# **FUJIEILM**

# **DIGITAL CAMERA**  $\times$ -TP **New Features Guide**

#### **Version 3.00**

本製品はファームウェアの更新による機能の追加/変更のため、 付属の使用説明書の記載と一部機能が異なる場合があります。 詳しくは下記ホームページから各機種のファームウェア更新 情報をご覧ください。

*http://fujifilm.jp/support/digitalcamera/download/fw\_table.html*

BL00004953-100 JA

# **変更項目**

本製品は、X-T2 Version 2.10 使用説明書の記載内容 から以下の機能が追加または変更されています。

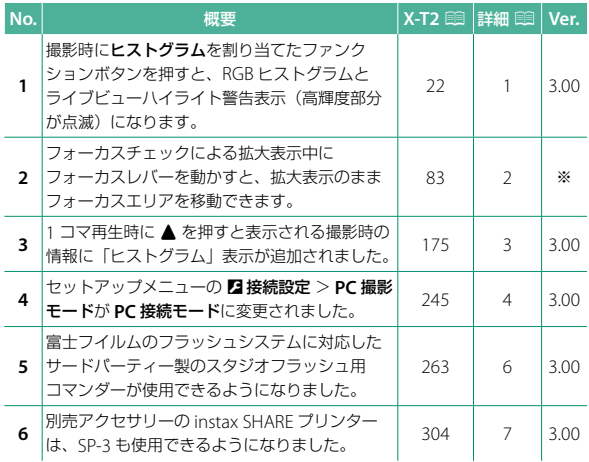

N Ver. 欄の※の内容は、使用説明書に不足していた説明を追加したもので、 旧バージョンで搭載済みの機能です。

# **追加 / 変更内容**

追加または変更になった内容は以下のとおりです。

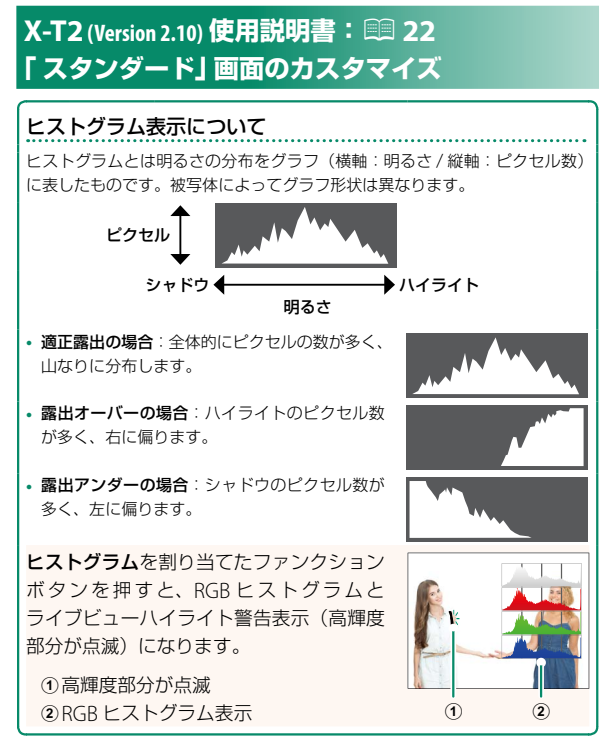

# **X-T2 (Version 2.10) 使用説明書:**P **83 フォーカスエリアの変更**

#### 拡大表示してピントを確認する

ファンクションボタンにフォーカスチェックが割り 当てられているボタンを押すと拡大して表示され、 ピントの確認がしやすくなります。もう一度ボタン を押すと通常表示に戻ります。拡大表示する位置は フォーカスエリア選択で変更できます。工場出荷時 の設定では、リアコマンドダイヤルの中央押しに フォーカスチェックが割り当てられています。

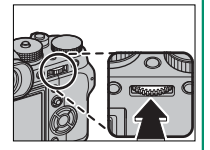

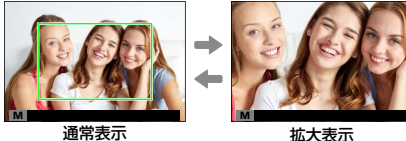

- N フォーカスモードが **<sup>S</sup>** のときは、拡大表示中にリアコマンドダイヤル を回すと、拡大表示の倍率を変更できます。ただし、■フォーカス 設定>**MF** アシストでデジタルスプリットイメージを設定している ときは、倍率変更できません。
	- 拡大表示中にフォーカスレバーを動かすと、拡大表示のまま フォーカスエリアを移動できます。
	- フォーカスモードが **S** のときは、**AF** モードをシングルポイントに 設定してください。
	- フォーカスモードが **C** または Gフォーカス設定>プリ **AF** <sup>が</sup> **ON** <sup>の</sup> ときは、拡大表示できません。
	- リアコマンドダイヤルの中央押しは、D操作ボタン・ダイヤル設定<sup>&</sup>gt; **Fn/AE-L/AF-L** ボタン設定で他の機能に割り当てることができます。 また拡大表示の機能を他のボタンに割り当てることもできます。

# **X-T2 (Version 2.10) 使用説明書:**P **175 情報表示の切り替え**

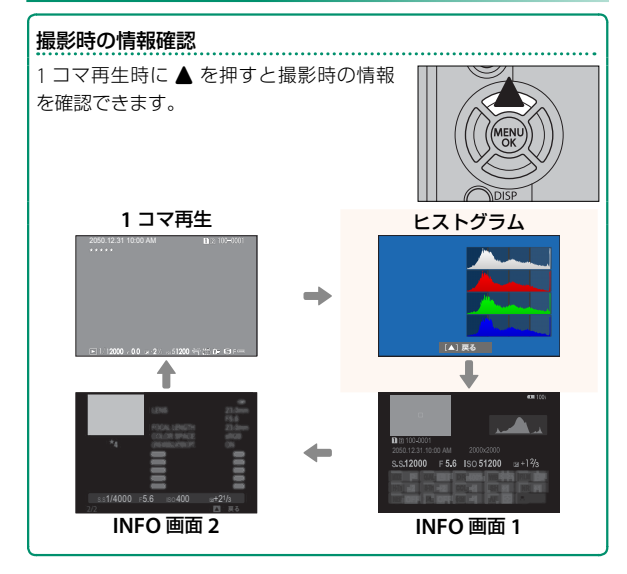

# **X-T2 (Version 2.10) 使用説明書:**P **245 PC 接続モード**

パソコンとカメラを接続して使用する機能を設定します。

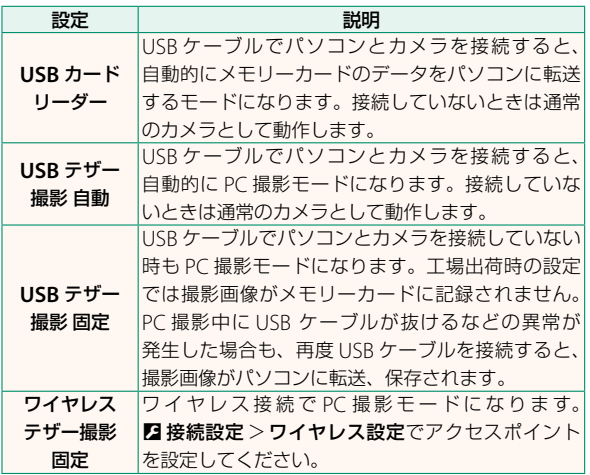

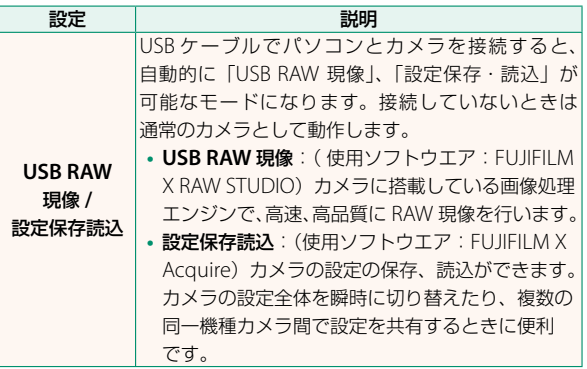

O <sup>D</sup> 消費電力設定 <sup>&</sup>gt; 自動電源 **OFF** の設定は、PC 撮影中も有効 になります。PC 撮影中にオートパワーオフをさせたくない場合 は、自動電源 **OFF** を **OFF** に設定してください。

N「Adobe® Photoshop® Lightroom®」、「Hyper-Utility Software HS-V5」、「FUJIFILM X Acquire」を使用すると、PC 撮影機能 が 使 用 で き ま す。「Adobe® Photoshop® Lightroom®」 を 使 用 す る 場 合 は 別 売 の「FUJIFILM Tether Shooting Plug-in PRO」または別売の「FUJIFILM Tether Shooting Plug-in」が 必要です。「HS-V5」を使用する場合は、別売の「PC 撮影専用 ソフトウエア HS-V5」が必要です。「FUJIFILM X Acquire」は 富士フイルムのホームページから無償でダウンロードできます。

### **X-T2 (Version 2.10) 使用説明書:**P **263 クリップオンフラッシュ・シンクロターミナルを設定する**

富士フイルムのフラッシュシステムに対応したサード パーティー製のスタジオフラッシュ用コマンダーが使用で きるようになりました。詳しくはご使用になるスタジオ フラッシュの使用説明書をご覧ください。

# **X-T2 (Version 2.10) 使用説明書:**P **304 別売アクセサリー**

**instax SHARE** プリンター **SP-1/SP-2/SP-3**:撮影した画像を無線 LAN で送信し、簡単にチェキフィルムにプリントできるプリンター です。

# **FUJIFILM**

### **FUJIFILM Corporation**

7-3, AKASAKA 9-CHOME, MINATO-KU, TOKYO 107-0052, JAPAN http://www.fujifilm.com/products/digital\_cameras/index.html

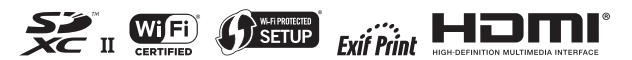